## **Menübaum Webseite: QR-Code Webseite:**

- + Produkte / Doku / Downloads
	- $+ 7$ ubehör
		- + Anschluss-Stecker / Zubehör
			- $+$  MPI- / Profibusanschlusskabel (für

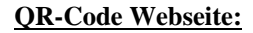

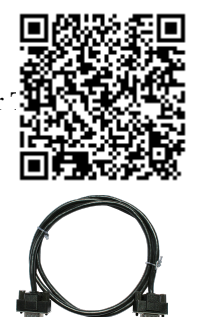

Bitte vergewissern Sie sich vor Einsatz des Produktes, dass Sie aktuelle Treiber verwenden.

## 24V-Versorgung aus USB-Port

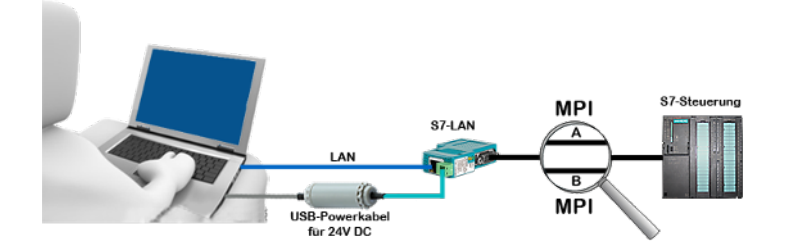

Vor Ort an Ihrer Anlage, mitten im Feld und keine 24V-Versorgung für Ihr z. Bsp. S7-LAN-Modul?

 Stecken Sie USB-Powerkabel in eine freie USB-Buchse des PCs, schließen das Kabel an z. Bsp. dem S7-LAN-Modul an und Sie haben das Modul mit 24V versorgt und sind sofort Online auf dem angeschlossenen Bus-System.

 Der Adapter erzeugt die benötigten 24V DC aus den 5V der USB-Schnittstelle, bei Verwendung eines USB-Ports stehen maximal 2,5W zur Verfügung.

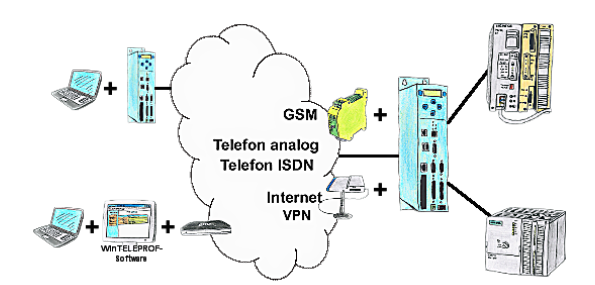

Der Zugriff auf die angeschlossene SPS-Steuerung erfolgt mittels einer Kopplung über Analog-, ISDN-, gemischte Analog-ISDN-, GSM-, UMTS-Strecke sowie über das Internet mit und ohne VPN-Sicherheit.

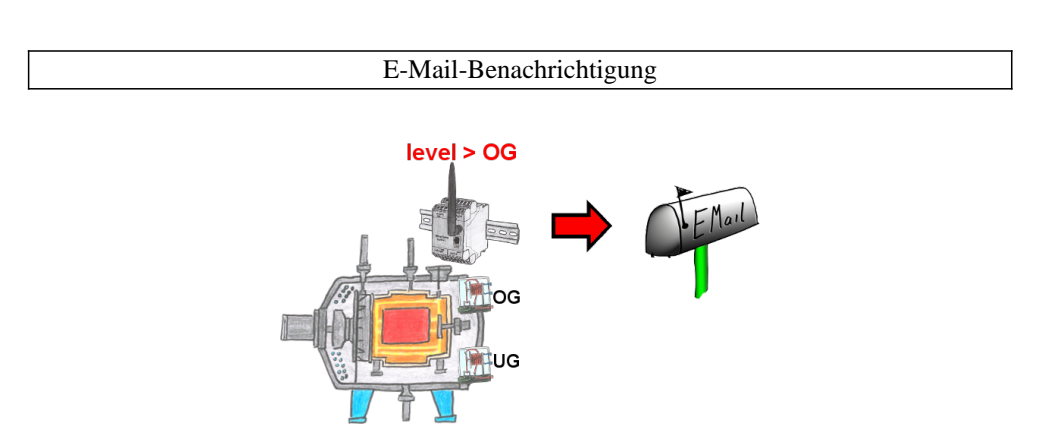

Überwachen Sie Prozesse und bei Erreichen einer vorgegebenen Ober-/Untergrenze benötigen Sie eine Meldung? Dann aktivieren Sie im Gerät die Grenzwert-Überwachung und Sie bekommen diese Meldung. Des weiteren sendet Ihnen das Gerät auch seinen Zustand und Sie sind immer auf dem Laufenden.

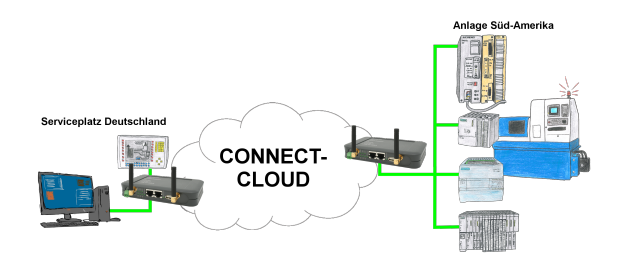

Weltweite Fernwartung ohne zusätzliche Kosten dank eigener Cloud

 Ihre Geräte verbinden sich mit Ihrer eigenen Cloud, ganz egal wo auf der Welt sie sind. In ihrer eigenen, privaten Cloud befinden sich nur Ihre Geräte, ein anderer hat keinen Zugriff auf die Cloud. Zusätzlich können Sie jedes Gerät mit einem eigenen Verbindungs-Passwort versehen, so dass die einzelnen Anlagen trotz der privaten Cloud geschützt sind.

 Keine Anmeldung an irgendwelchen Portalen, keine versteckte, zusätzlichen Kosten, Ihre Geräte in Ihrer eigenen Cloud sind immer und jederzeit erreichbar.

So macht Fernwartung/Fernzugriff Spass.

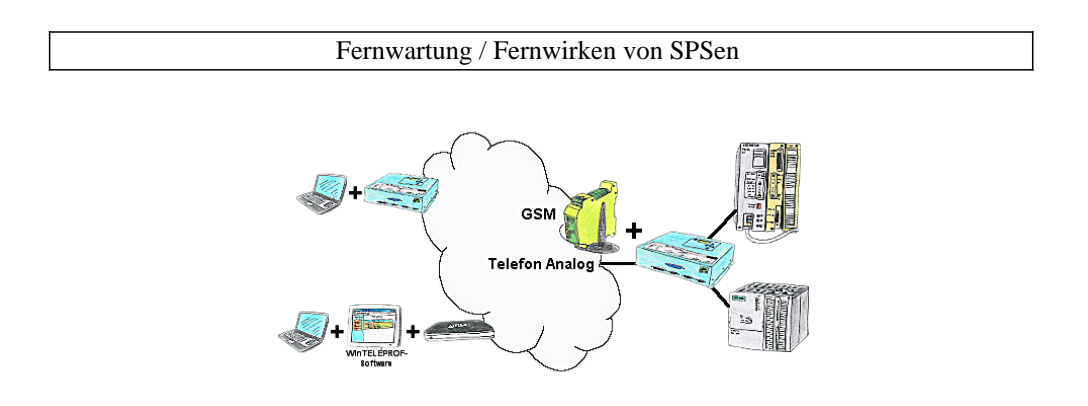

Der Zugriff auf die angeschlossene SPS-Steuerung erfolgt mittels einer Kopplung über Analog-, ISDN- (mit AB-Adapter), sowie über GSM-Strecke (mit ext. GSM-Modem).

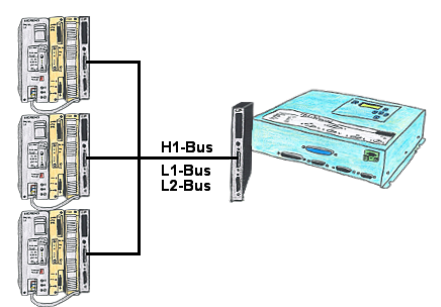

Sie haben vor ort einen existierenden L1-, L2- oder H1-Bus und müssen parallel dazu die Steuerungen programmieren? Kein Problem, einfach die Affenschaukel als Verbindung von Kommunikationsprozessor (CP) zur SPS stecken, das Tele-Network-Gerät an einem freien CP per TELE-CP-Kabel anschließen und mittels PG-Pfadanwahl entsprechende SPS-Steuerung selektieren. Hierzu wird die L1-, L2- oder H1-Bus-Option benötigt.

## S7-TCP-IP Panel an MPI-Profibus über WiFi koppeln

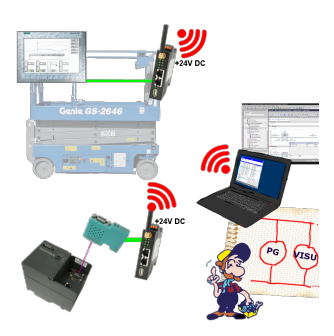

Nutzen Sie die neusten S7-TCP-IP Panels für Ihren MPI/Profibus. Dank WLAN auch für Fahrbühnen oder Krananlagen nutzbar. Verbinden Sie über ein Netzwerkmodul mehrere Teilnehmer gleichzeitig. Simultaner Zugriff von verschiedenen Systemen möglich.